#### **Data Centers - "Conceptos"**

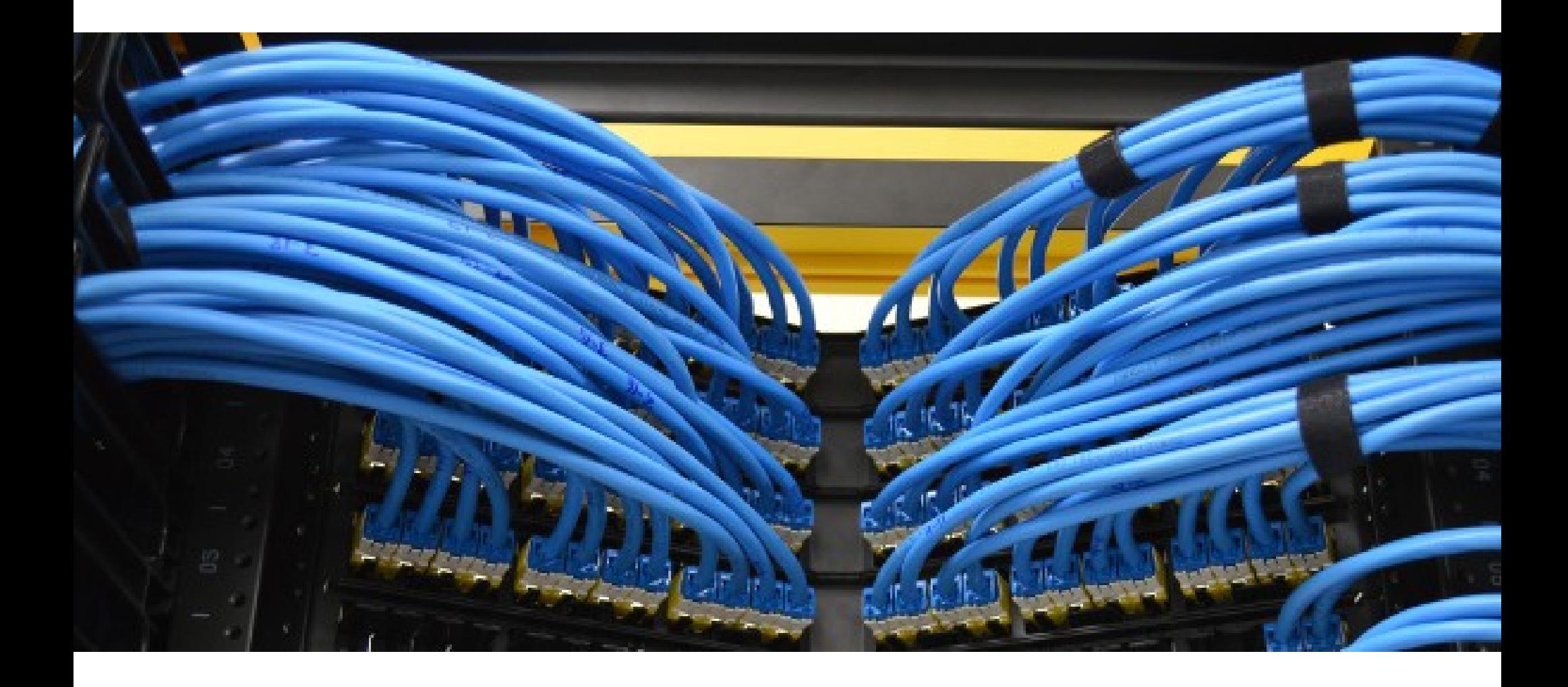

#### Rogelio Ferreira Escutia

#### **Algunos estándares que aplican a Data Centers:**

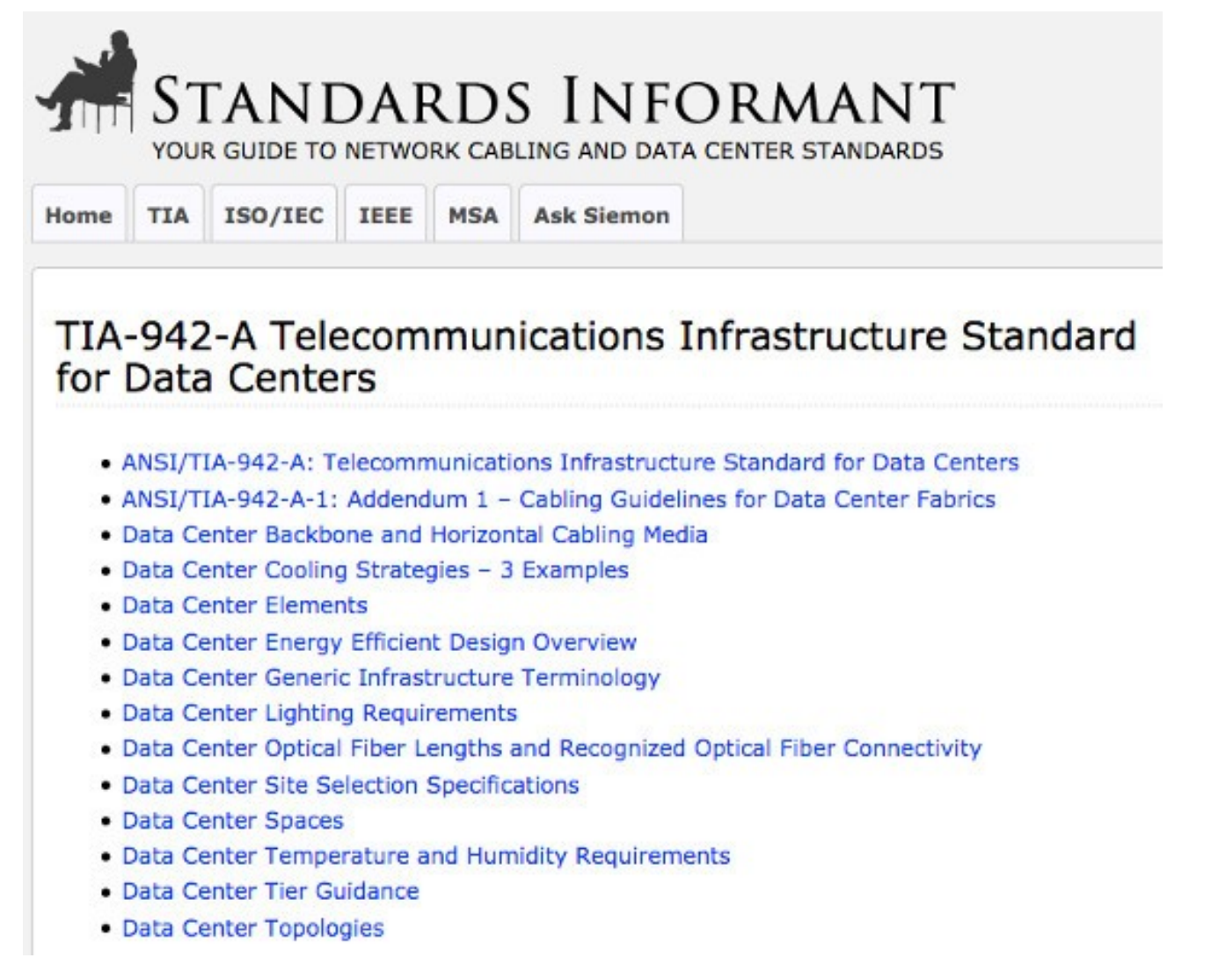

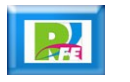

#### **Designación de áreas en un Data Center:**

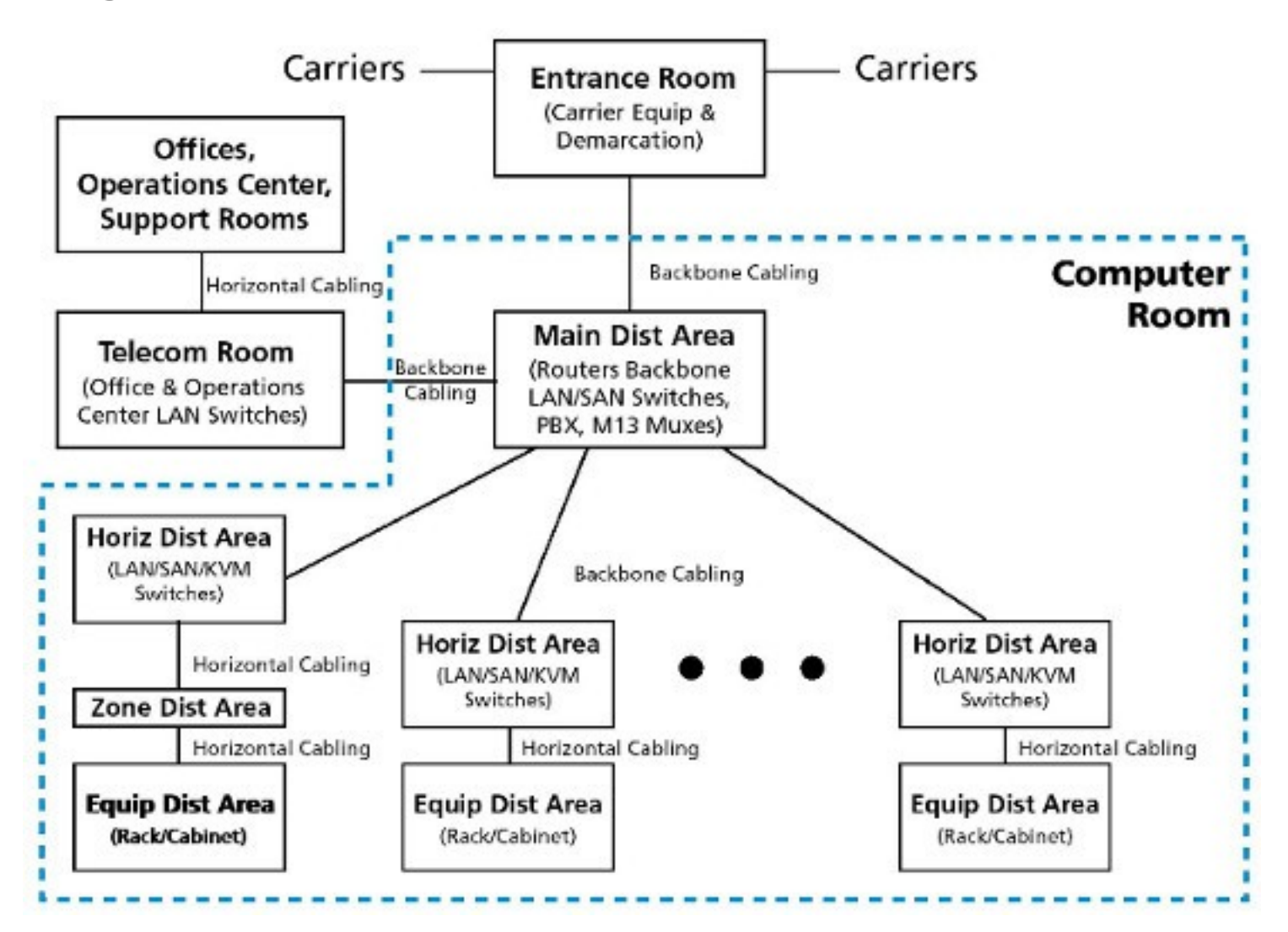

"TIA-942 Data Center Standards Overview ", http://eblackcu.net/portal/archive/files/uc2btia-942-dc-standardsoverview\_5479f8dc0d.pdf, noviembre 2018

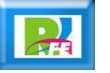

#### **Estándar de acuerdo a la Disponibilidad (Tier 1):**

#### Tier I – Basic: 99.671% Availability

- Susceptible to disruptions from both planned and unplanned activity
- Single path for power and cooling distribution, no redundant components (N)
- May or may not have a raised floor, UPS, or generator
- Takes 3 months to implement
- Annual downtime of 28.8 hours
- Must be shut down completely for perform preventive maintenance

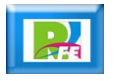

#### **Estándar de acuerdo a la Disponibilidad (Tier 2):**

#### Tier 2 – Redundant Components: 99.741% Availability

- Less susceptible to disruption from both planned and unplanned activity
- Single path for power and cooling disruption, includes redundant components (N+1)
- Includes raised floor, UPS, and generator
- Takes 3 to 6 months to implement
- Annual downtime of 22.0 hours
- Maintenance of power path and other parts of the infrastructure require a processing shutdown

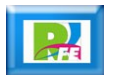

#### **Estándar de acuerdo a la Disponibilidad (Tier 3):**

#### Tier 3 - Concurrently Maintainable: 99.982% Availability

- Enables planned activity without disrupting computer hardware operation, but unplanned events will still cause disruption
- Multiple power and cooling distribution paths but with only one path active, includes redundant components  $(N+1)$
- Takes 15 to 20 months to implement
- Annual downtime of 1.6 hours
- Includes raised floor and sufficient capacity and distribution to carry load on one path while performing maintenance on the other.

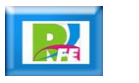

#### **Estándar de acuerdo a la Disponibilidad (Tier 4):**

#### Tier 4 – Fault Tolerant: 99.995% Availability

- Planned activity does not disrupt critical load and data center can sustain at least one worst-case unplanned event with no critical load impact
- Multiple active power and cooling distribution paths, includes redundant components  $(2 (N+1), i.e. 2 UPS)$ each with N+1 redundancy)
- Takes 15 to 20 months to implement
- Annual downtime of 0.4 hours

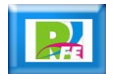

Edificio

#### **Edificio**

#### **Piso falso:**

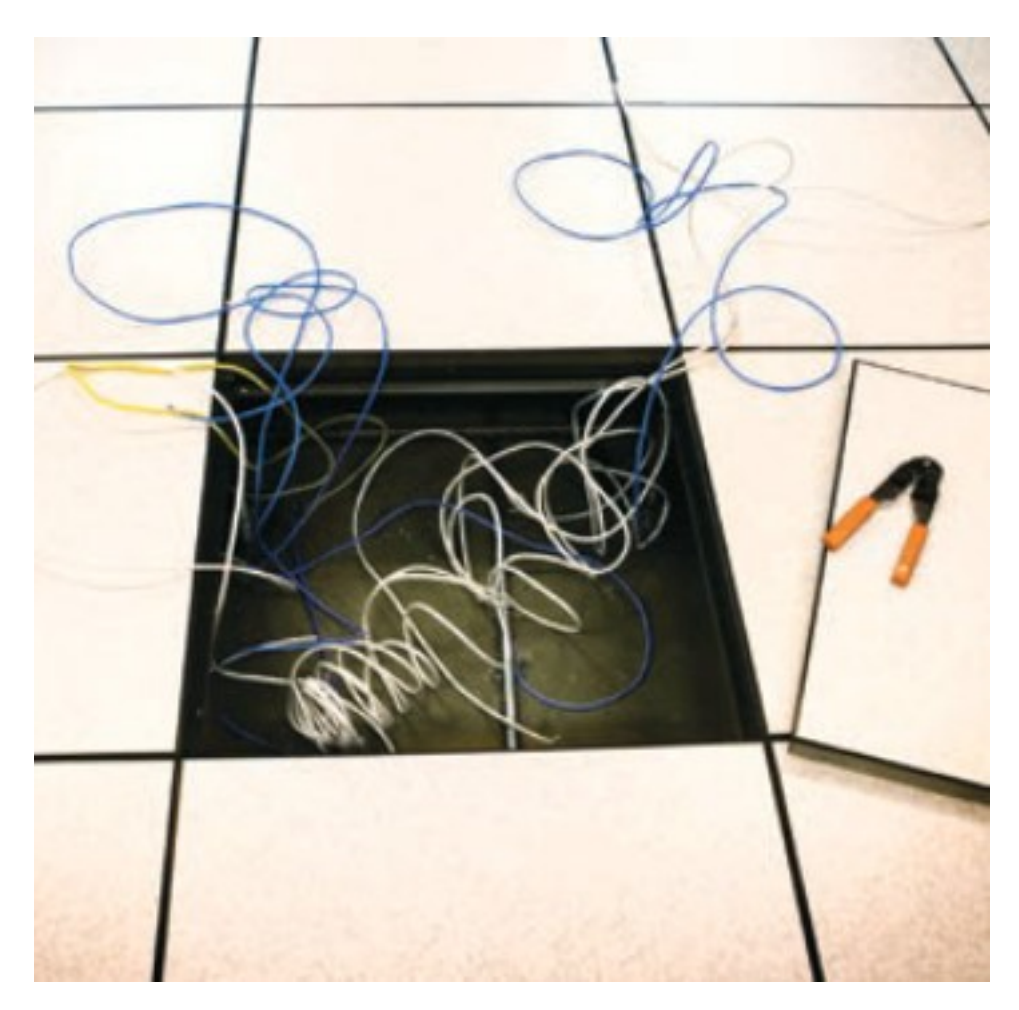

"Anixter Data Center Infrastructure Resource Guide", https://www.anixter.com/content/dam/Anixter/Guide/12H0013X00-Data-Center-Resource-Guide-EN-US.pdf, noviembre 2018

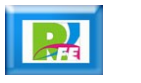

Sistema Eléctrico

## Sistema Eléctrico

#### **Sistema de Distribución:**

**Basic Power Distribution System** 

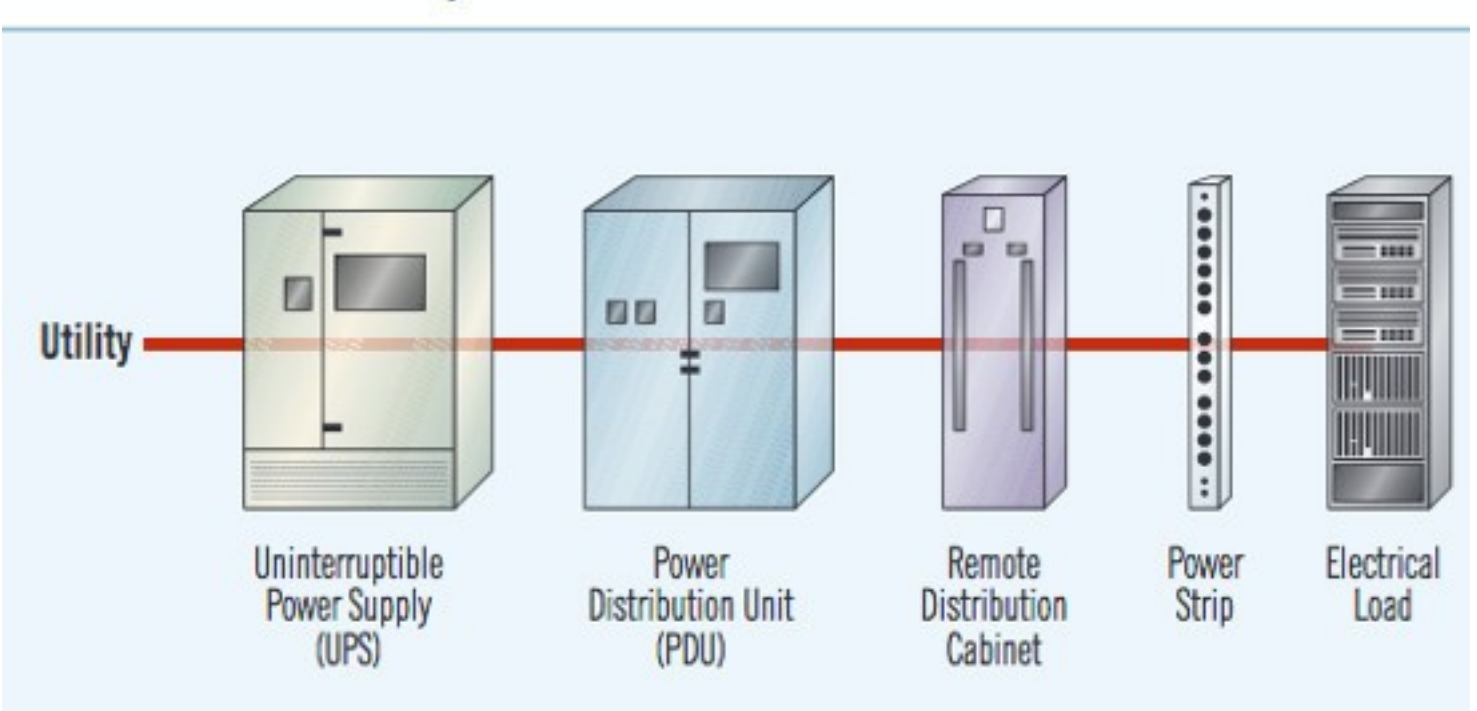

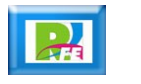

Equipos

### **Gabinetes**

**Gabinetes para almacenar servidores:**

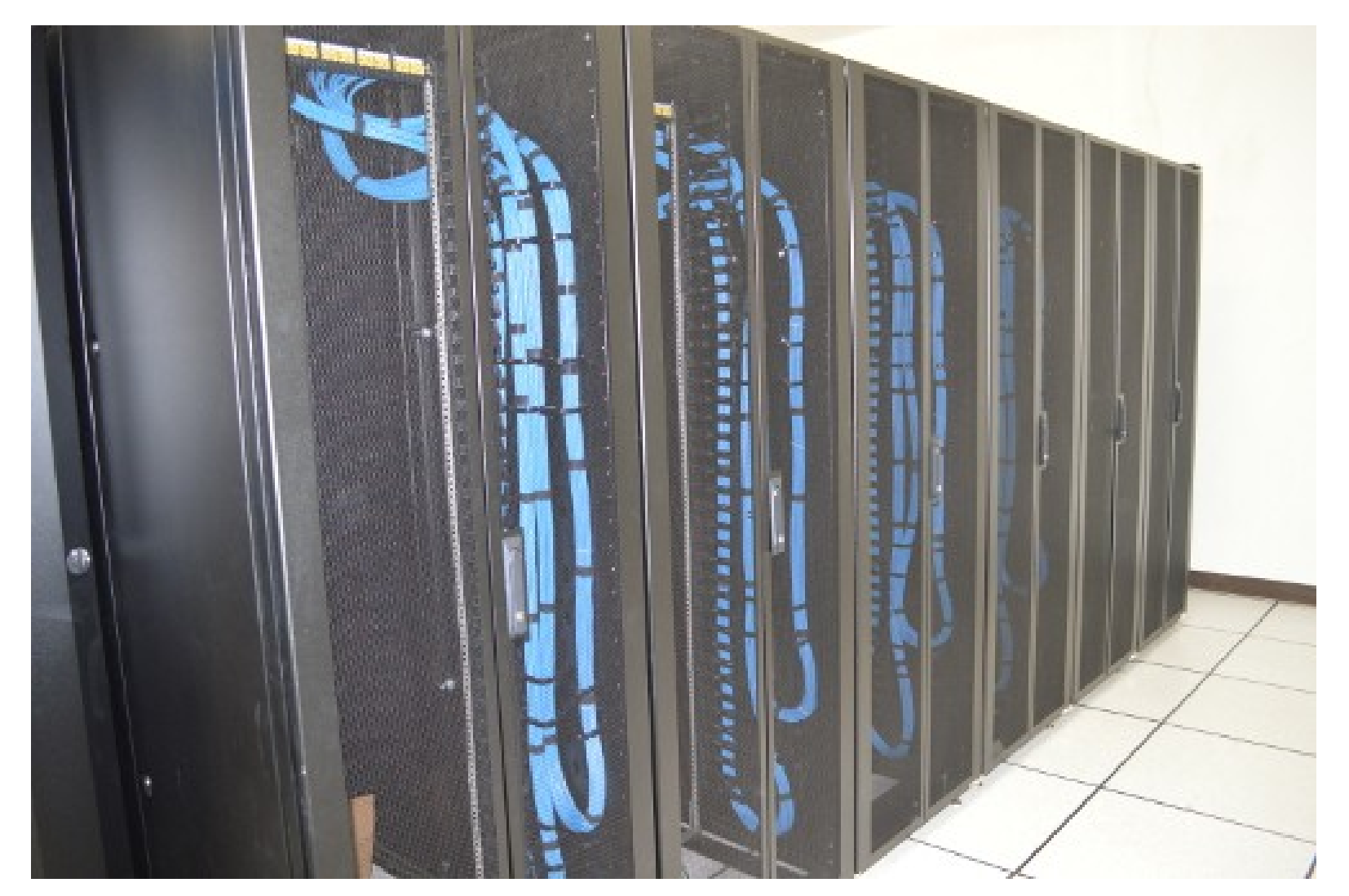

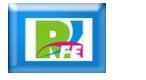

### Rack de servidores

**Vista frontal:**

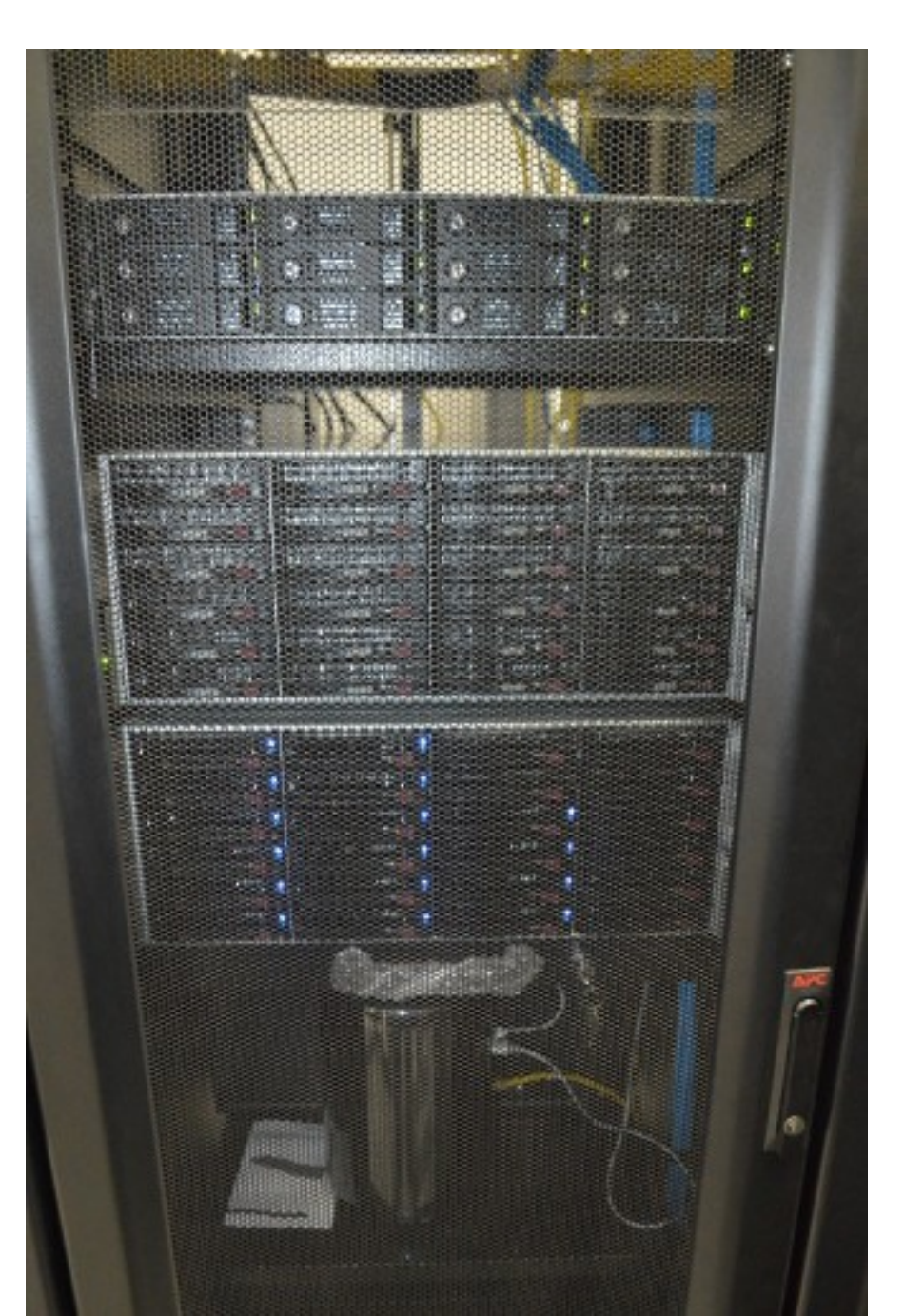

UNAM Campus Morelia, marzo 2017

R

### Rack de servidores

**Vista trasera:**

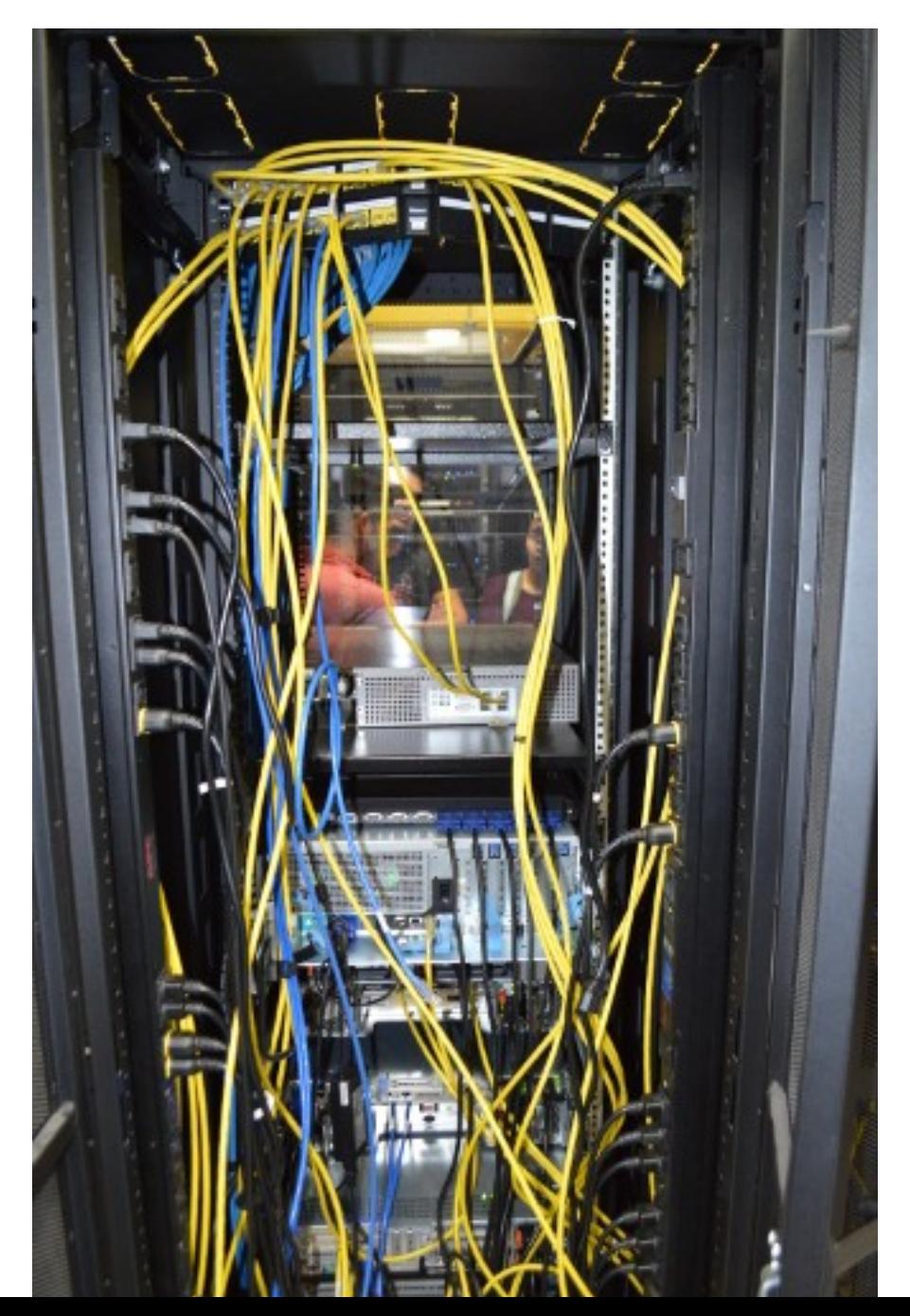

UNAM Campus Morelia, marzo 2017

 $\sqrt{\frac{1}{2}}$ 

### Patch Panel

#### **Cableado de la red:**

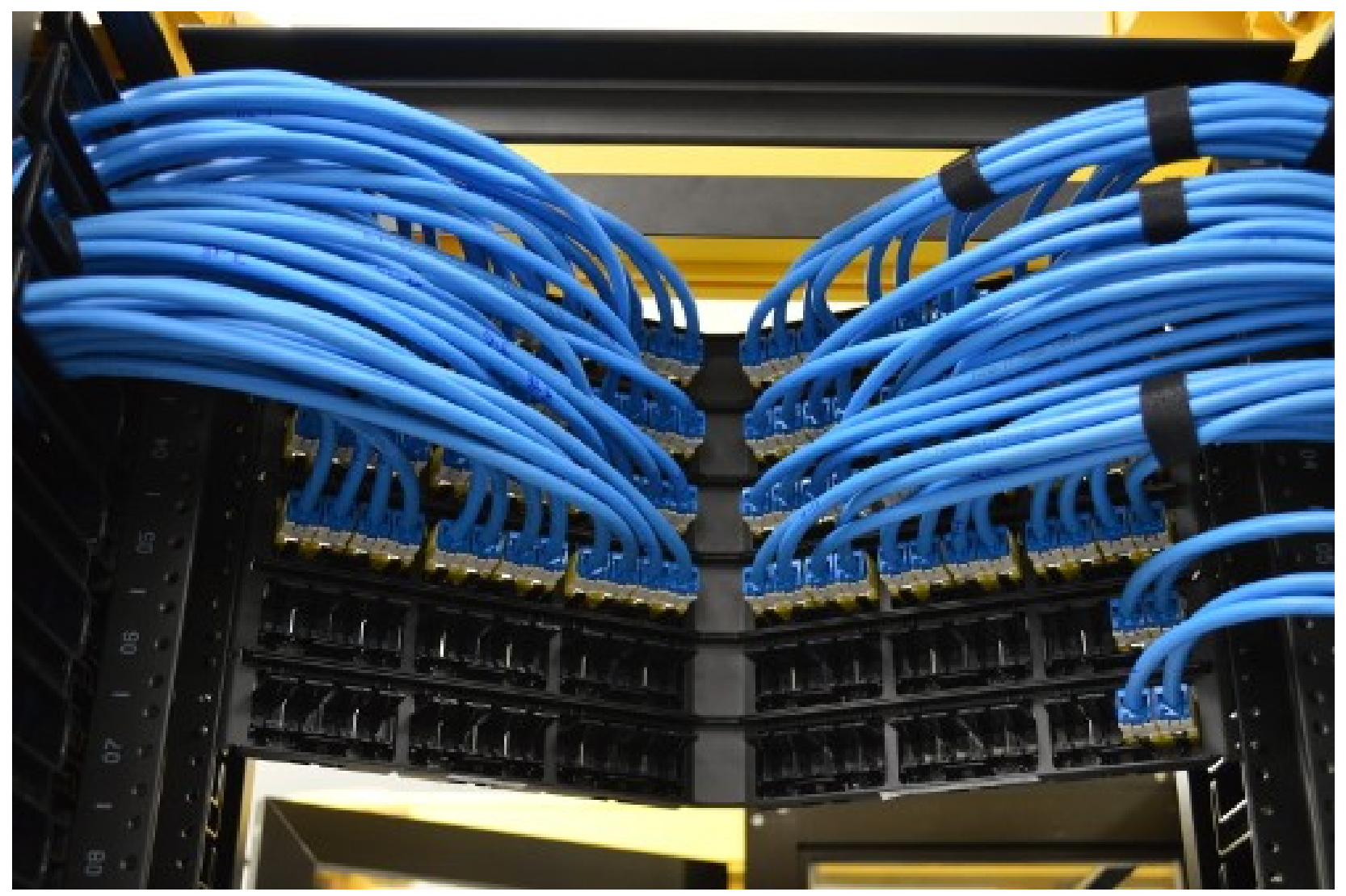

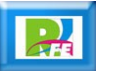

### Patch Panel

**Cableado de la red:**

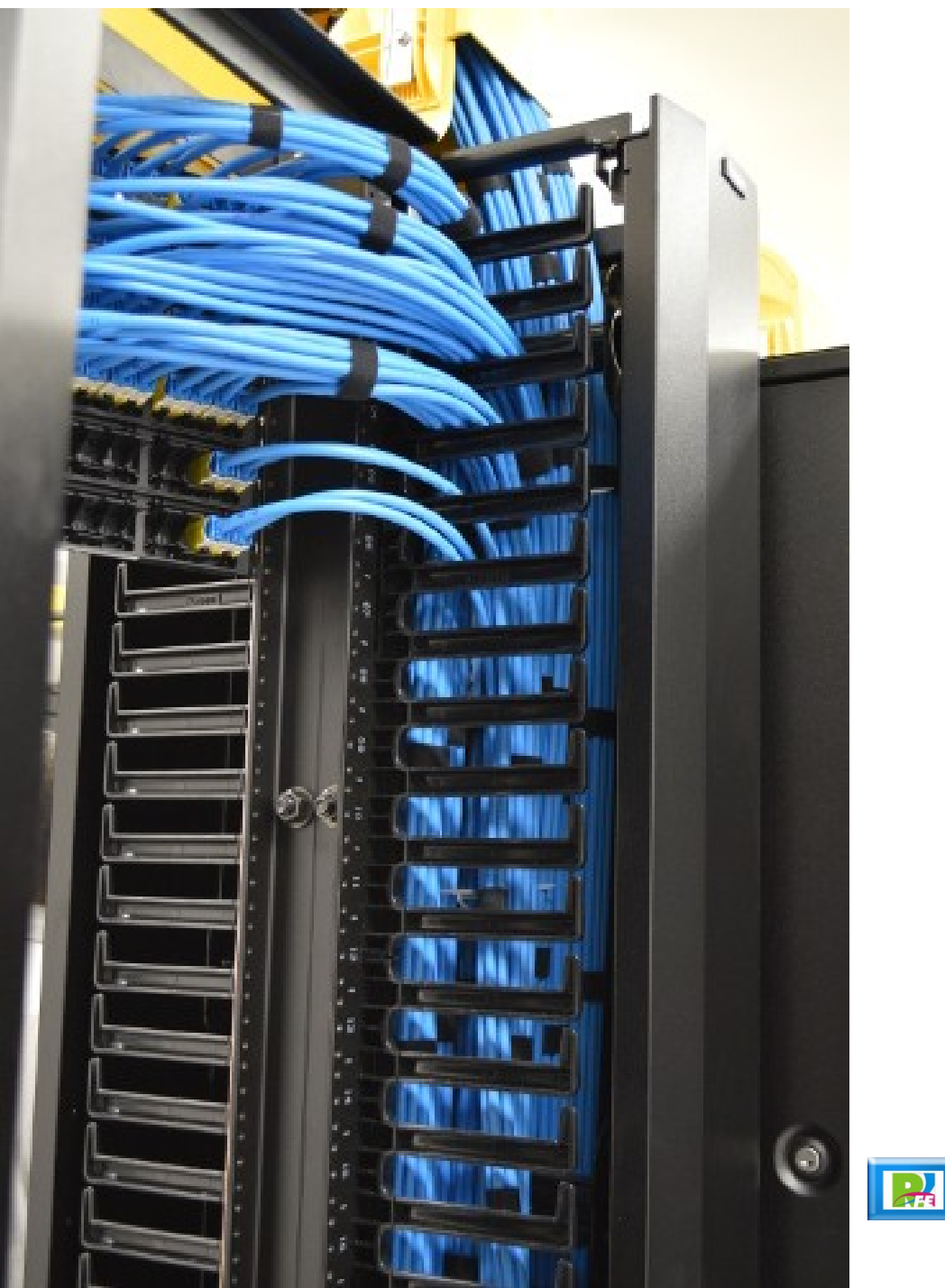

UNAM Campus Morelia, marzo 2017

### Interconexión de dispositivos

#### **-** Switch y Firewall:

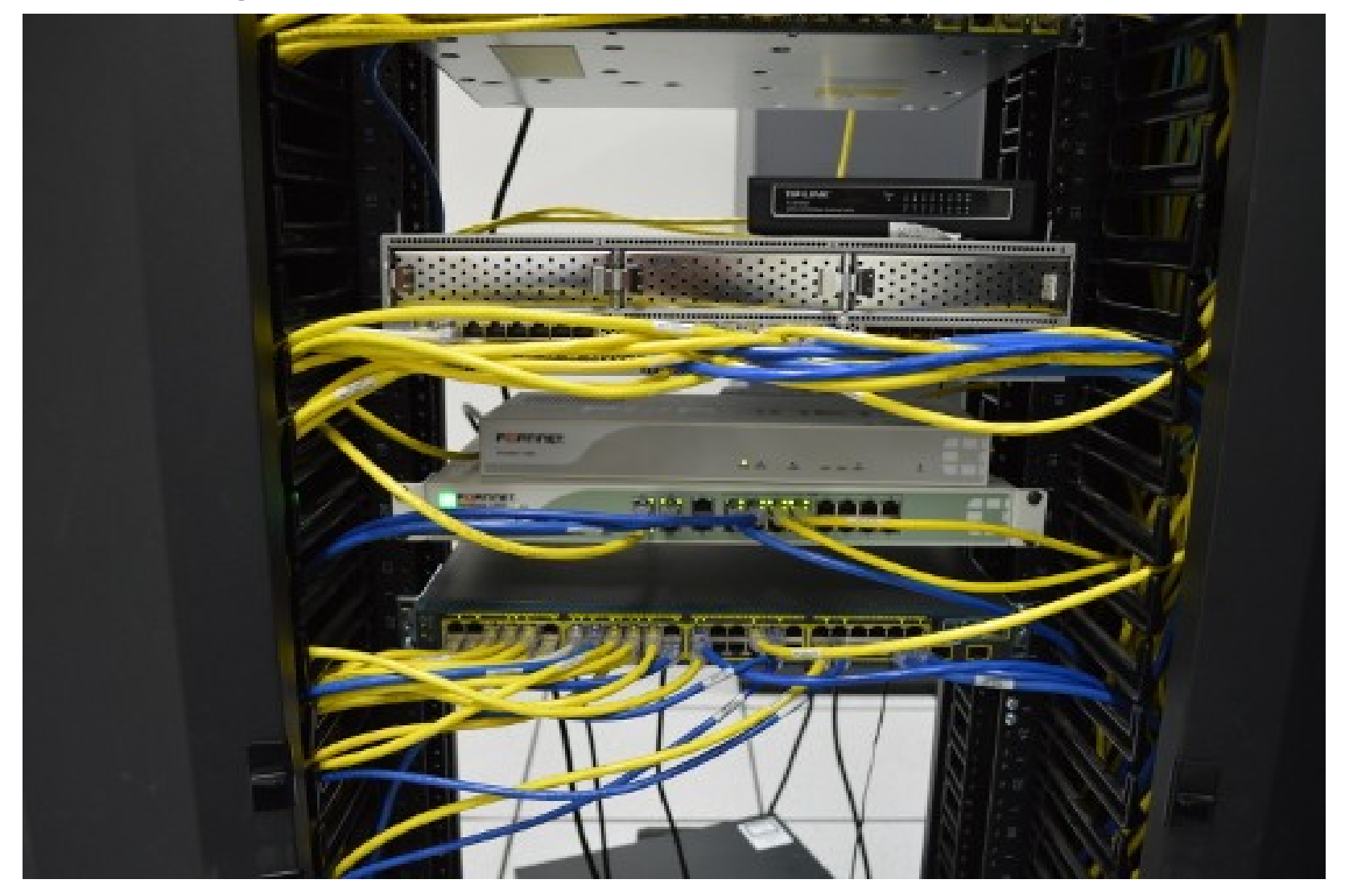

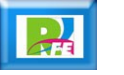

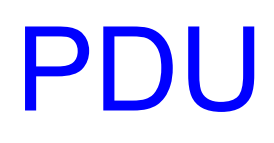

**:**

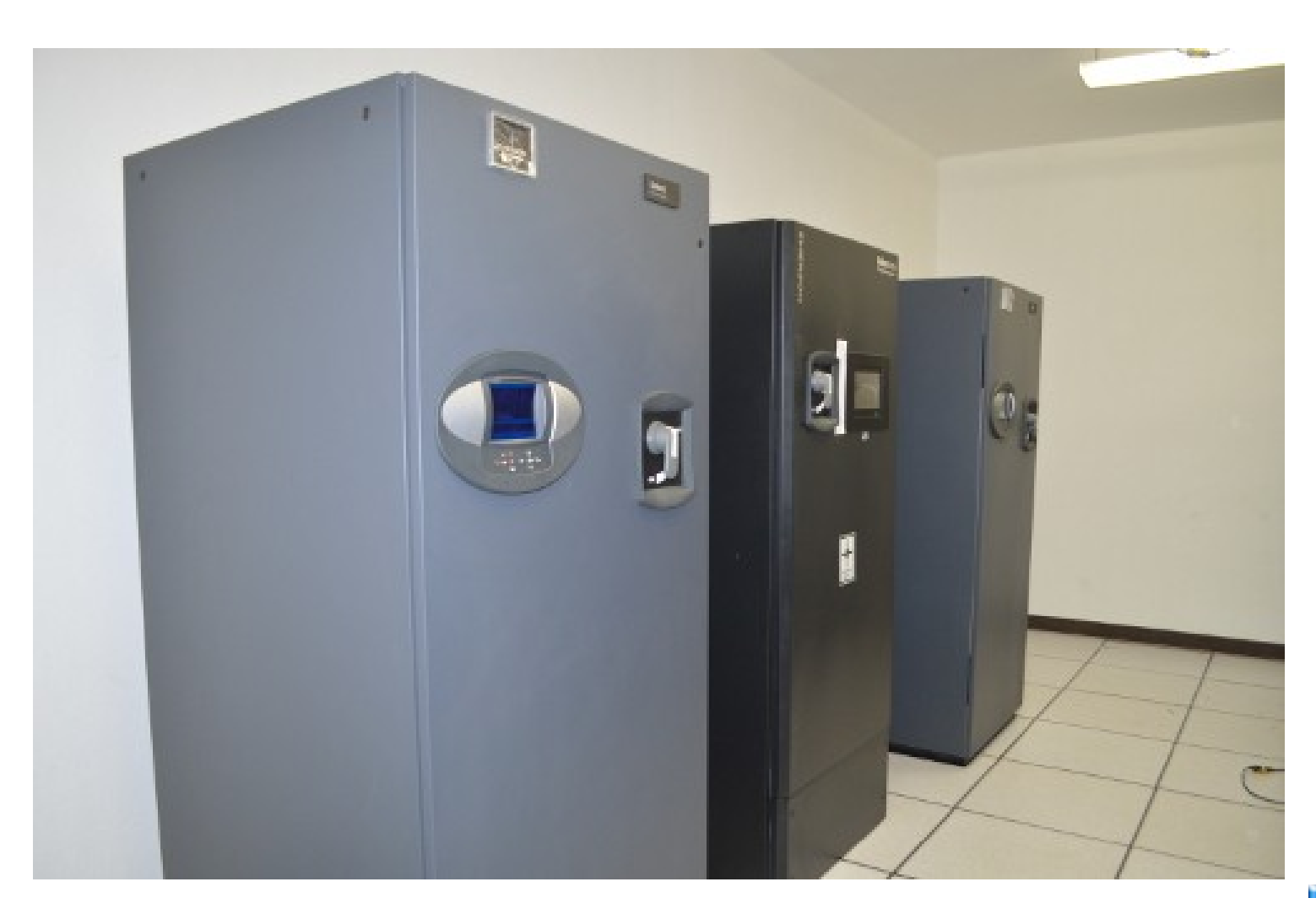

UNAM Campus Morelia, marzo 2017

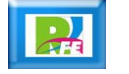

Refrigeración

**Modelo de circulación de aire:**

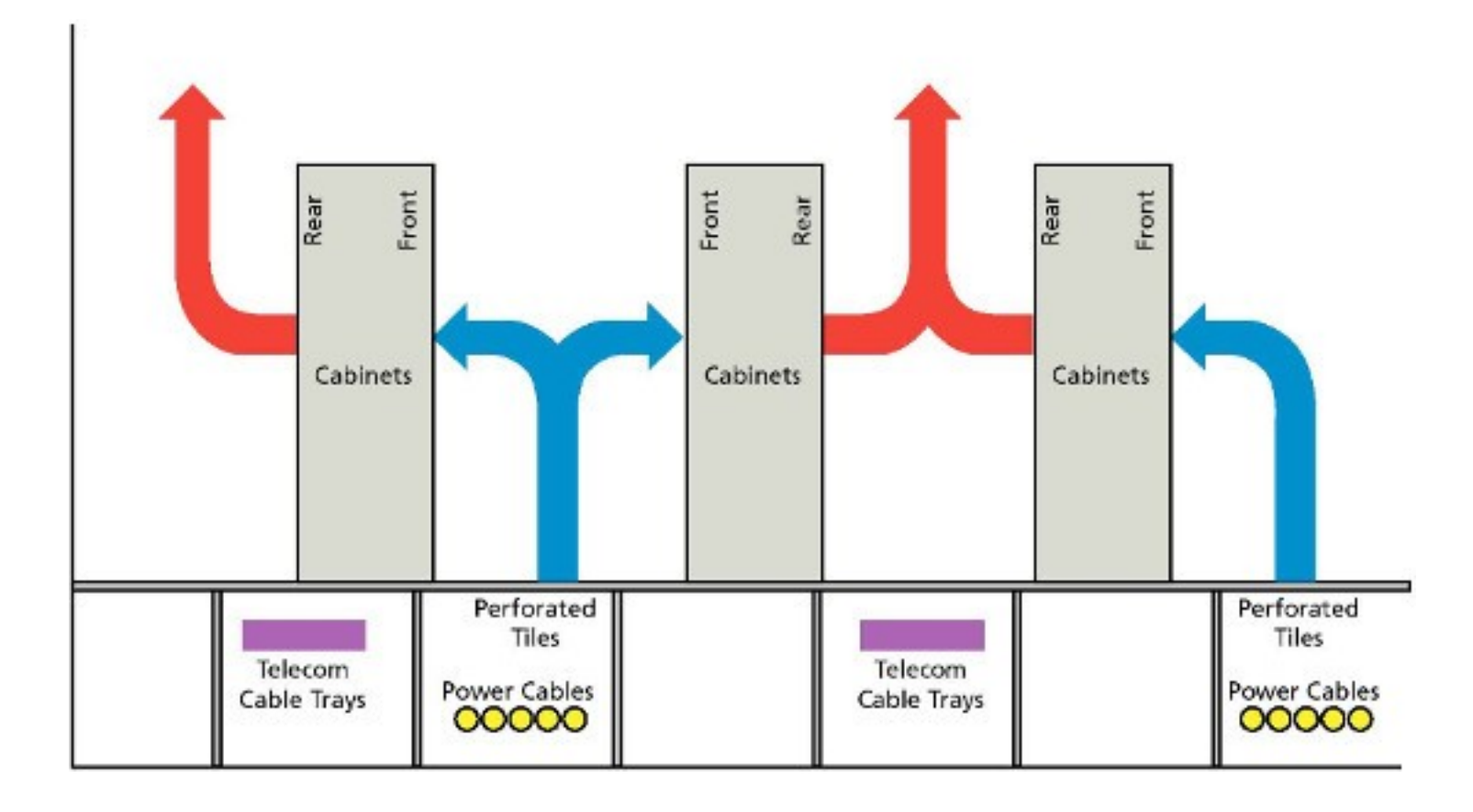

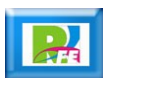

#### **Pared de vidrio:**

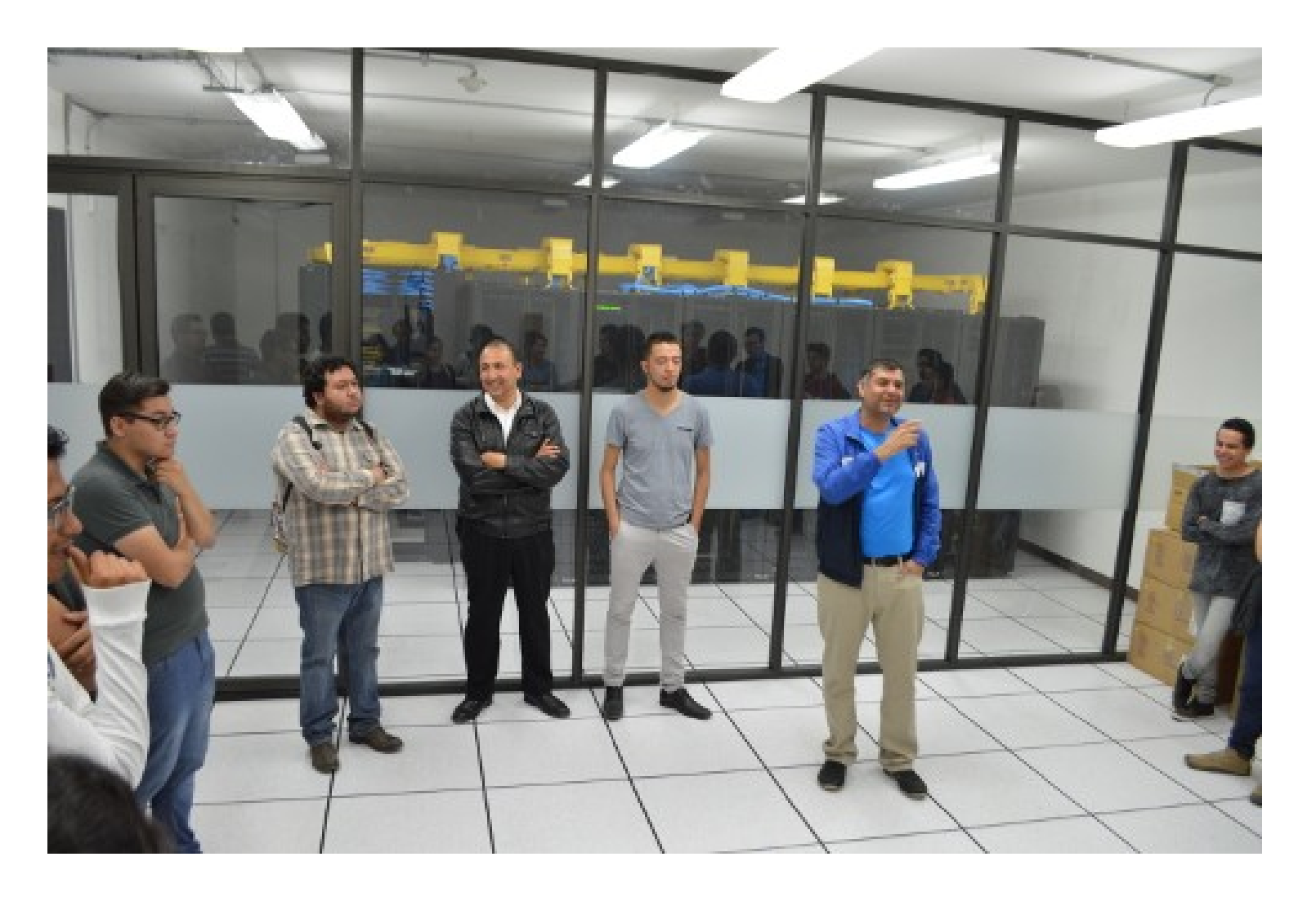

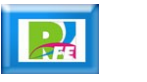

**- Refrigeración con piso falso:** 

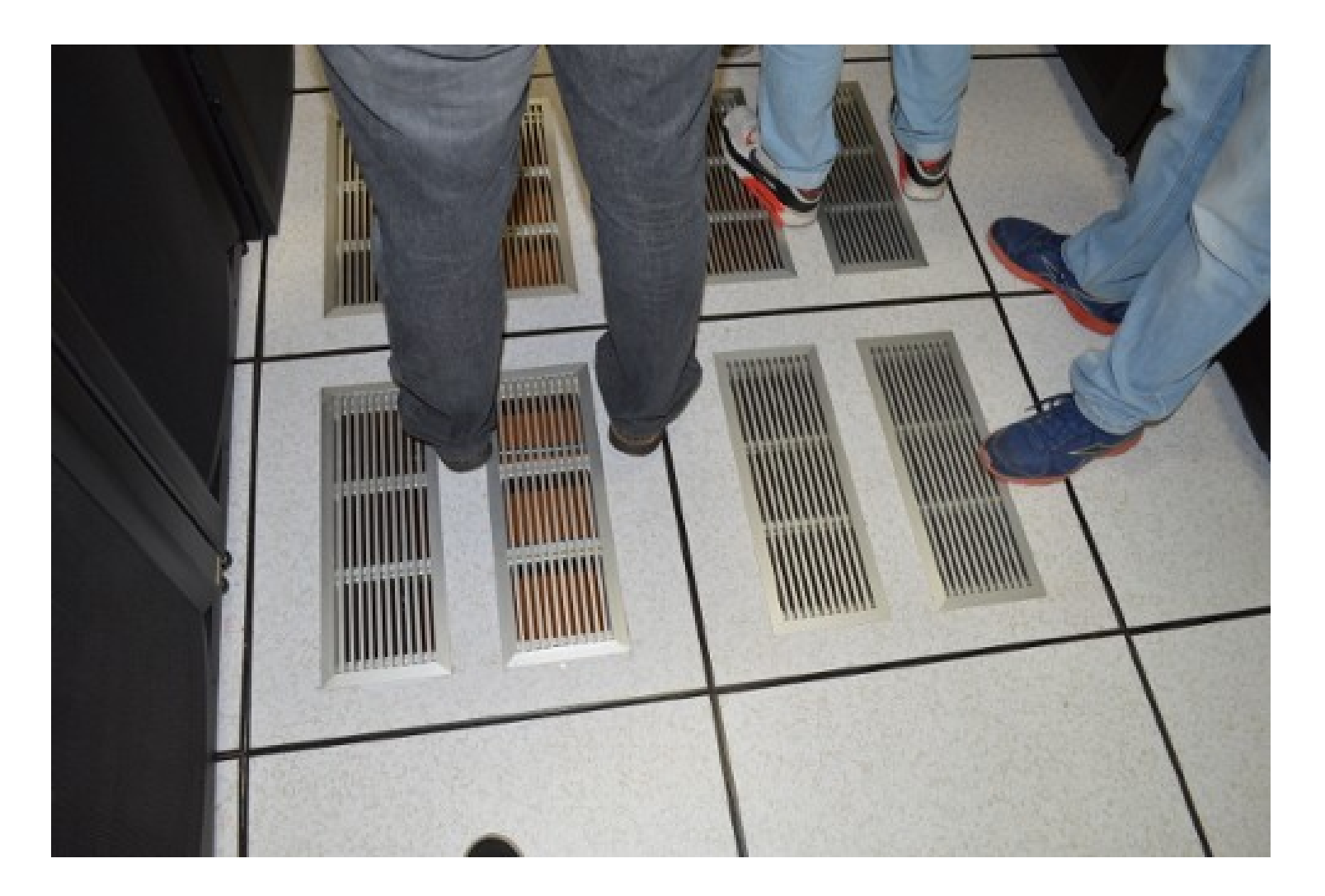

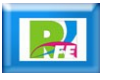

#### **Techo falso de vidrio:**

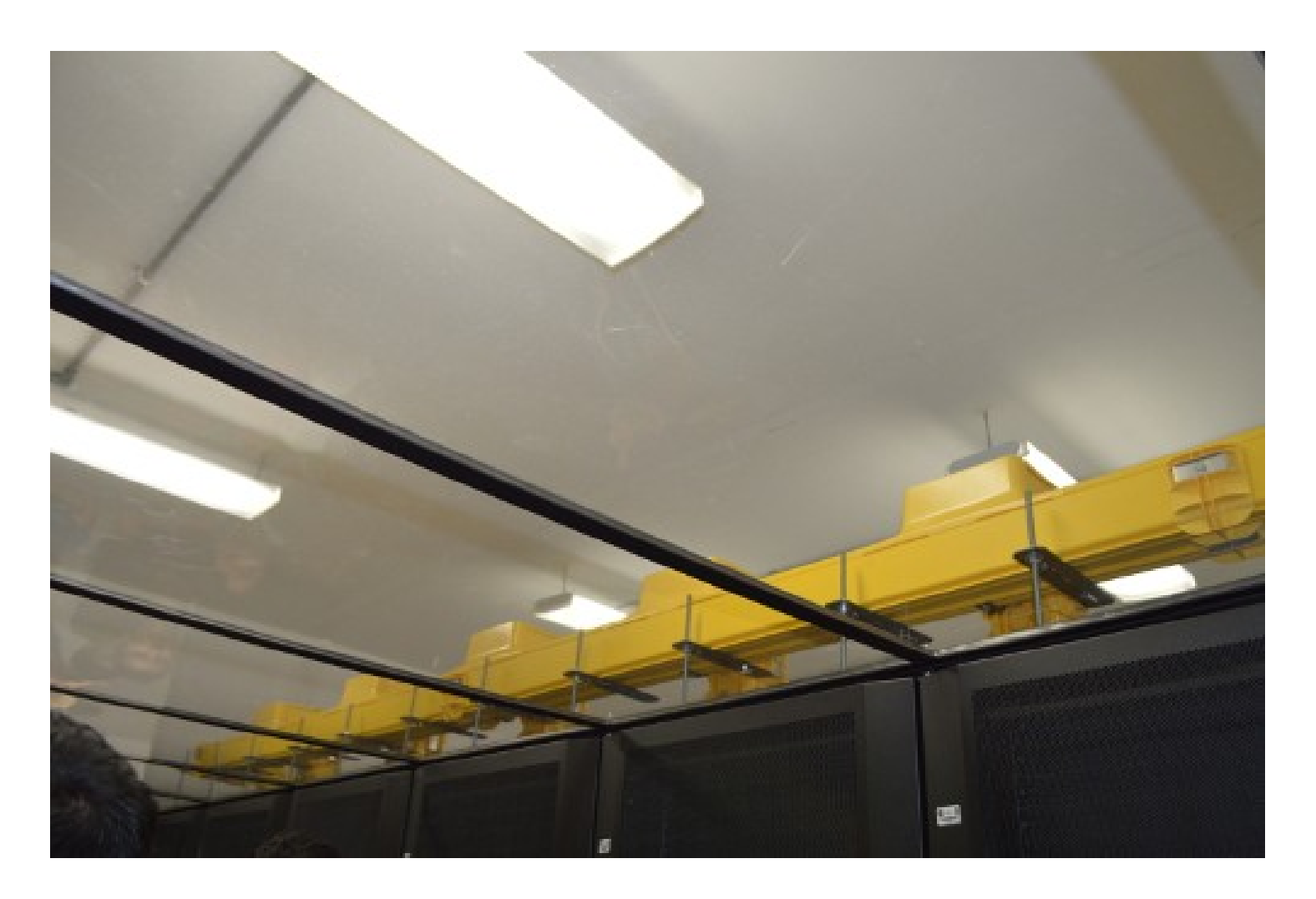

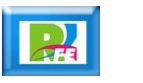

#### **Pasillo central frío:**

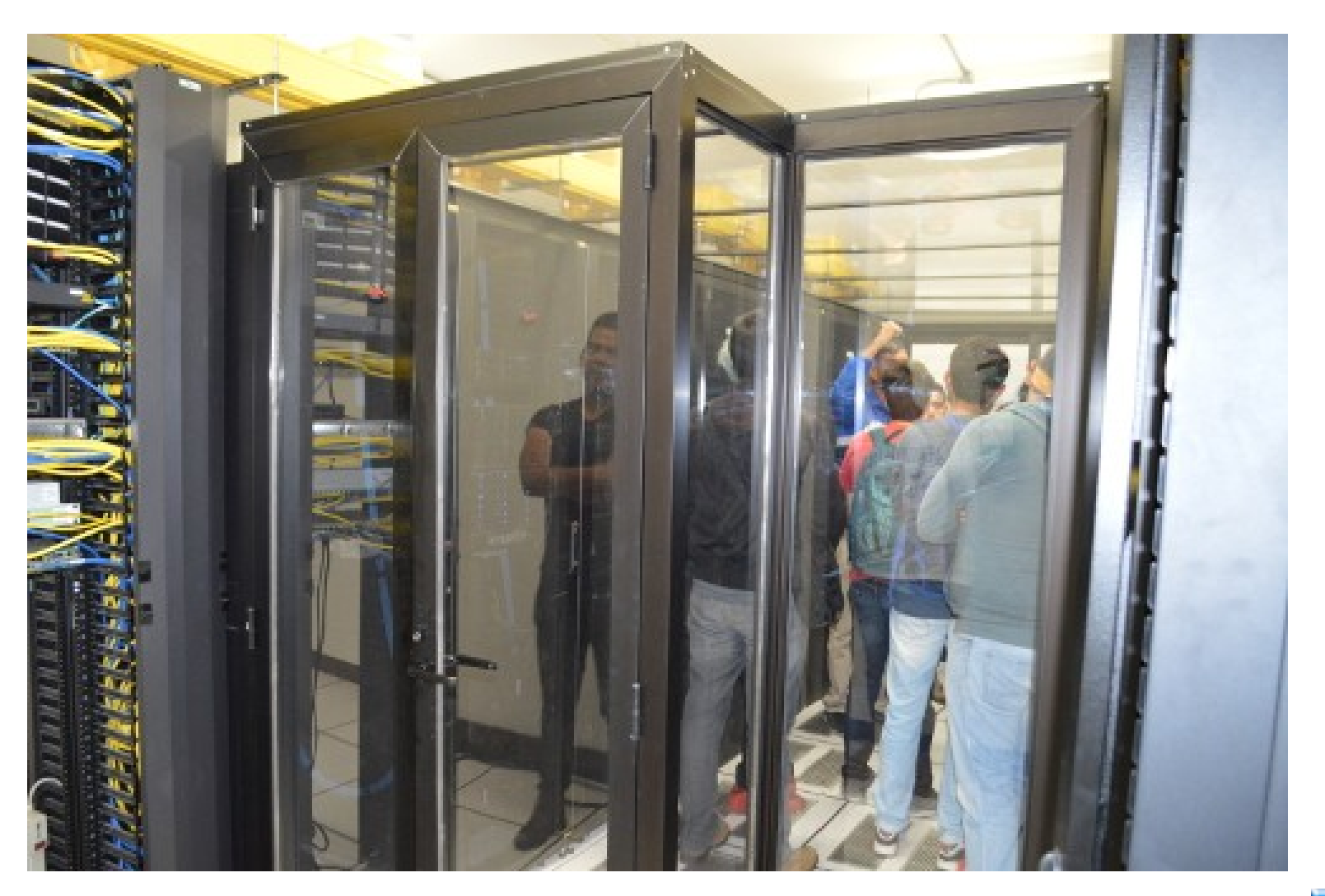

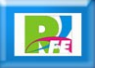

**Pasillo lateral caliente (parte trasera de servidores):**

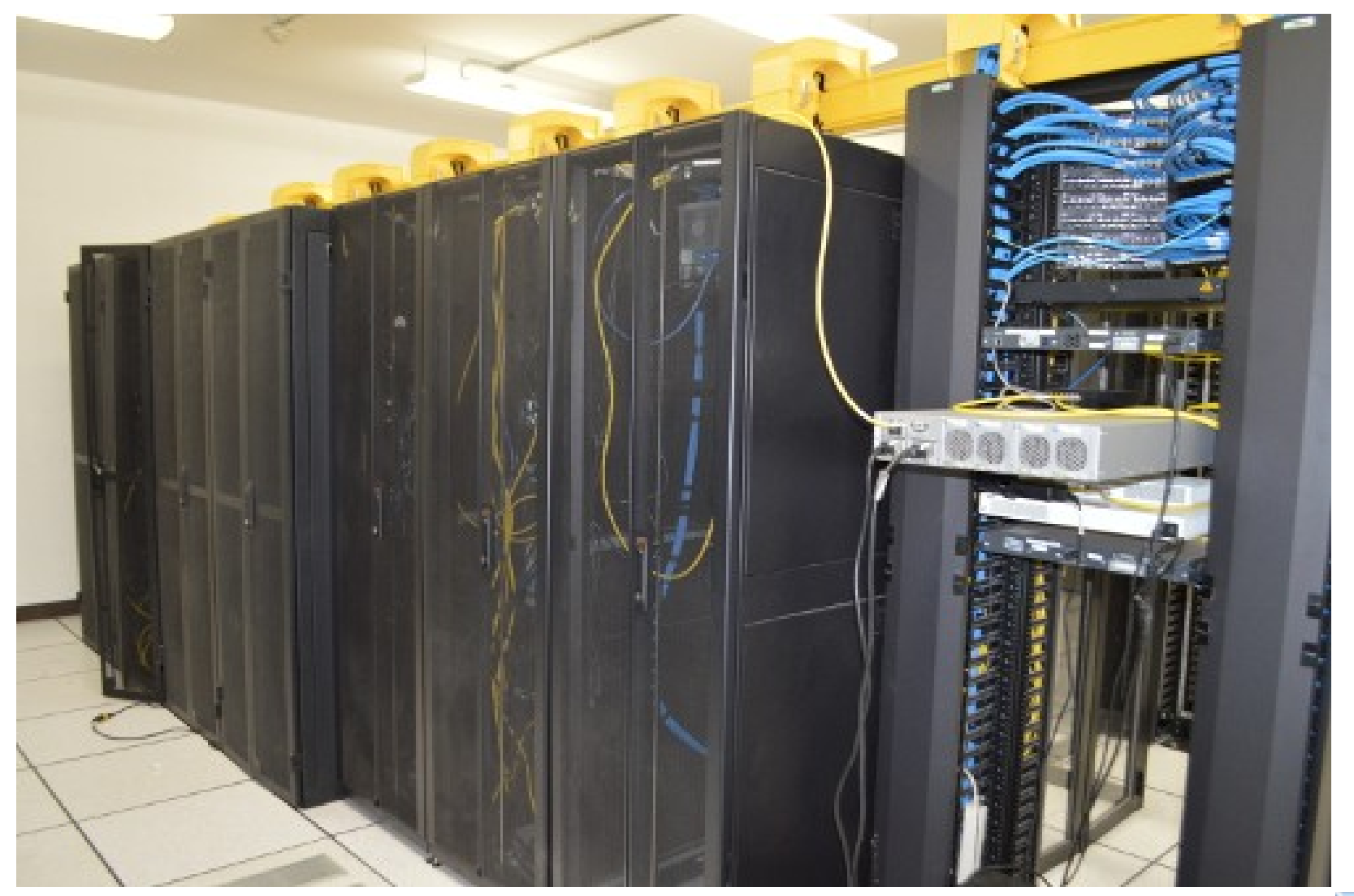

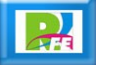

# Alimentación Auxiliar

#### **No-Break:**

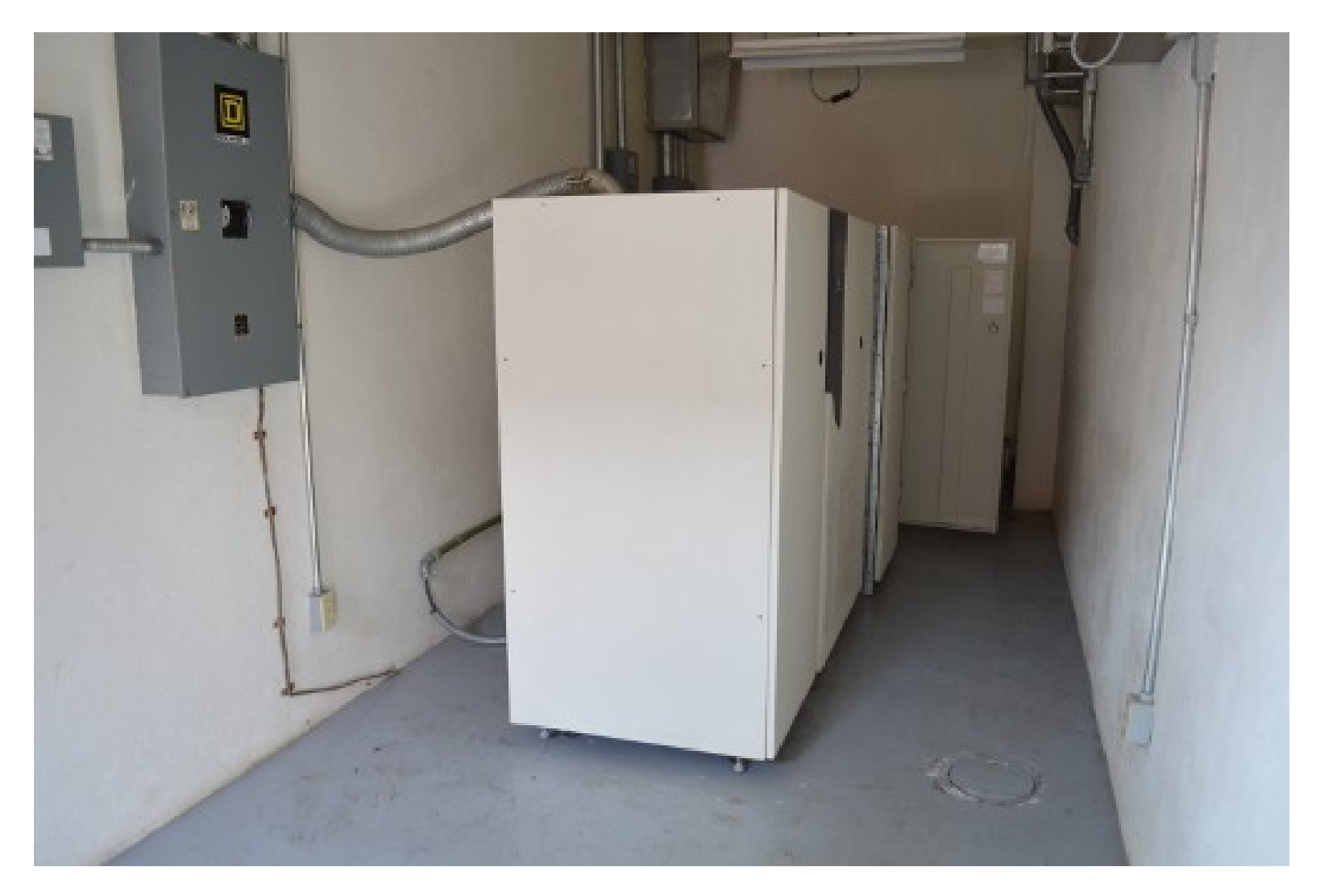

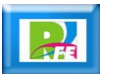

**Planta diesel en caso de emergencia:**

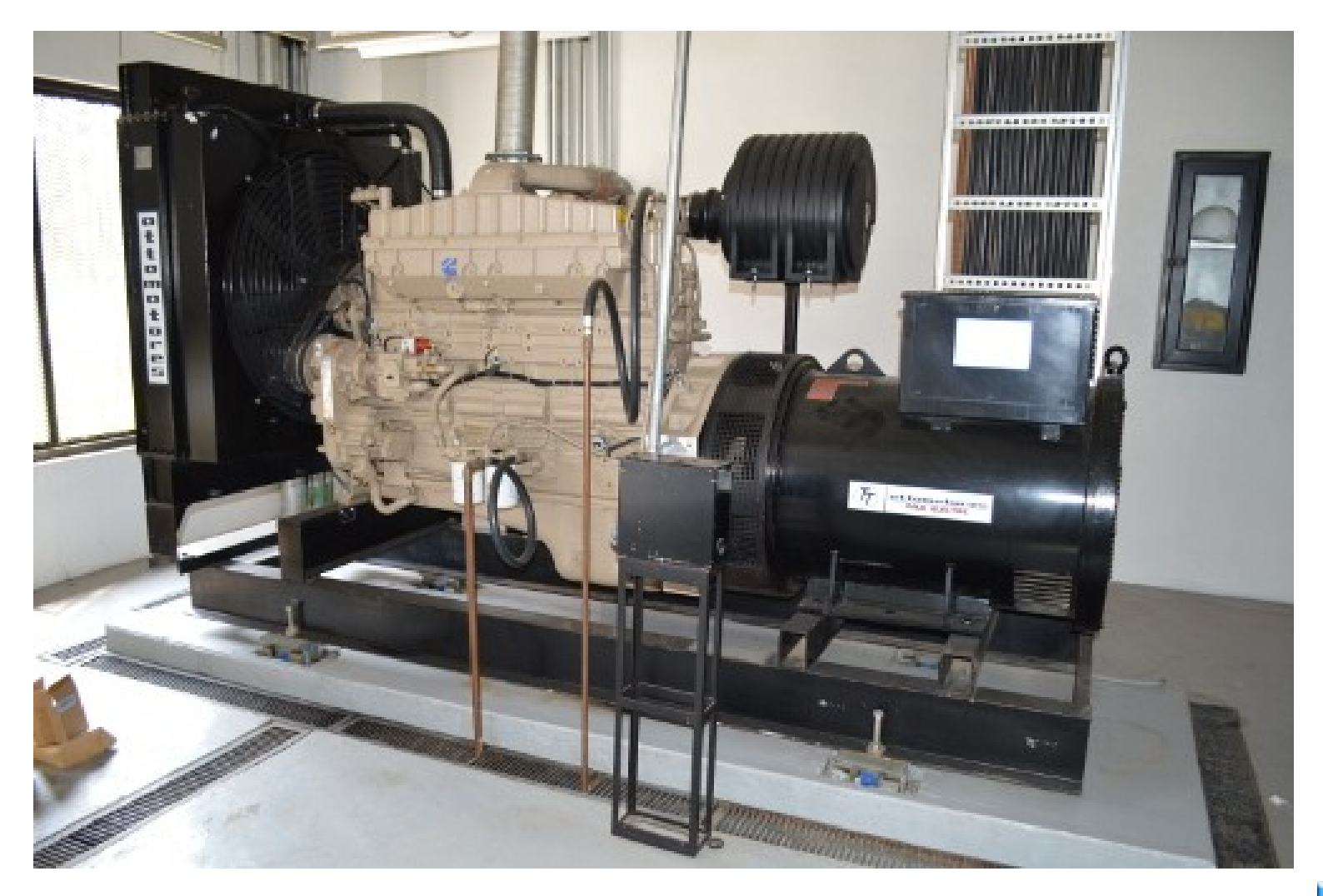

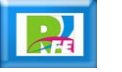

**Tanque de diesel para alimentar el motor:**

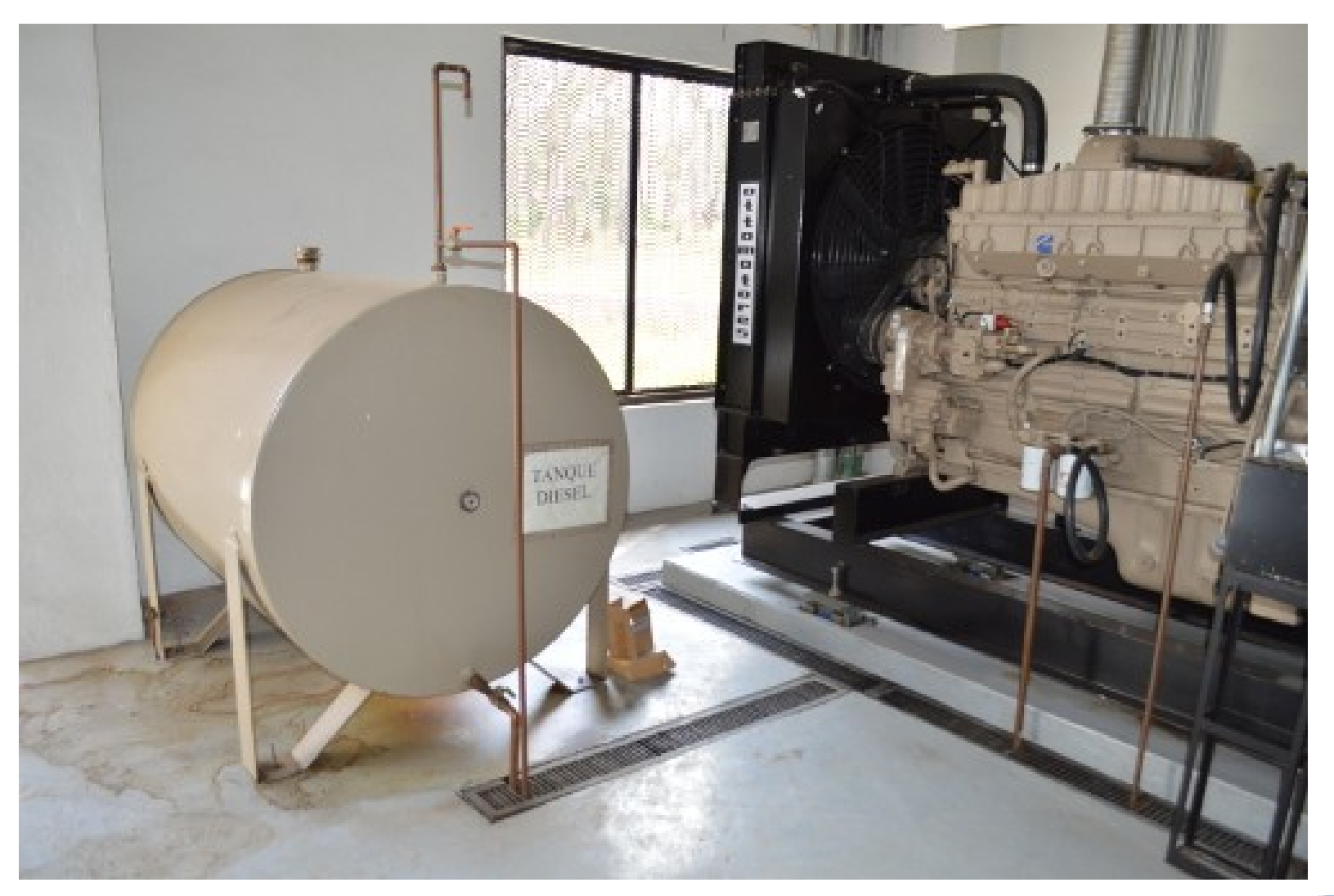

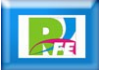

#### **- Subestación eléctrica y switcheo:**

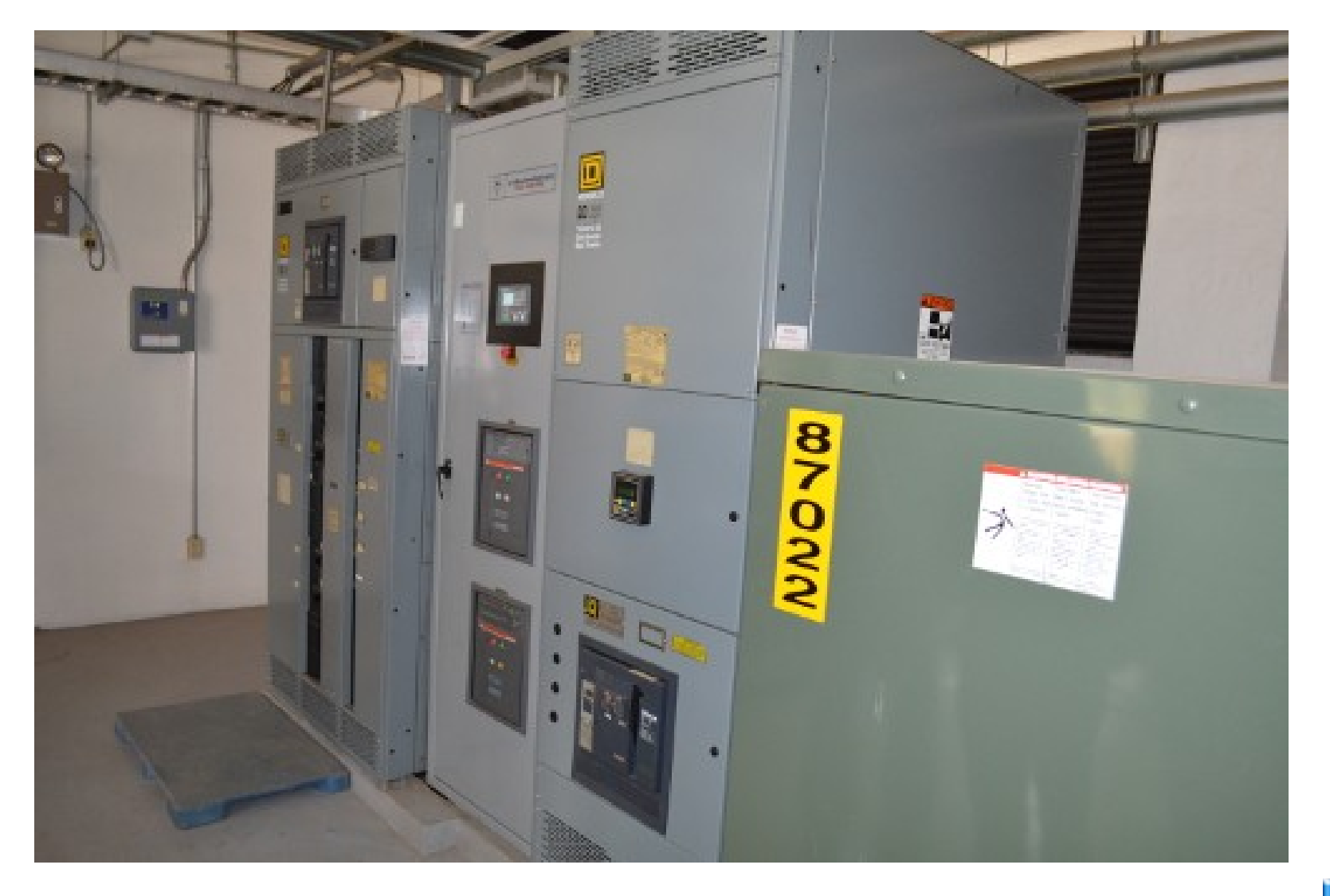

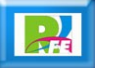

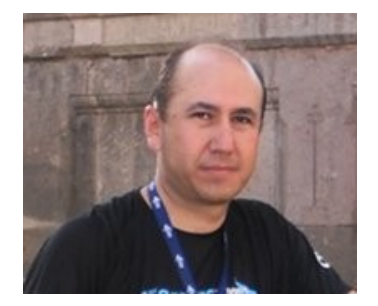

#### *Rogelio Ferreira Escutia*

*Instituto Tecnológico de Morelia Departamento de Sistemas y Computación*

- *Correo: rogelio@itmorelia.edu.mx rogeplus@gmail.com*
- *Página Web: http://sagitario.itmorelia.edu.mx/~rogelio/ http://www.xumarhu.net/*
- *Twitter: http://twitter.com/rogeplus Facebook: http://www.facebook.com/groups/xumarhu.net/*